# Numerical Fourier analysis of quasi–periodic functions

#### G. Gómez,<sup>1</sup> J.M. Mondelo<sup>2</sup> C. Simó<sup>1</sup>

<span id="page-0-0"></span><sup>1</sup>Departament de Matemàtica Aplicada i Anàlisi, Universitat de Barcelona <sup>2</sup>Departament de Matemàtiques, Universitat Autònoma de Barcelona

> WSIMS08 IMUB dec 1–5, 2008

#### **Outline**

[Introduction](#page-2-0)

[The method](#page-14-0)

[Error estimation](#page-28-0)

[Accuracy test](#page-42-0)

<span id="page-1-0"></span>[Study of the stability region around](#page-45-0) *L*<sup>5</sup>

## **Outline**

#### [Introduction](#page-2-0)

[The method](#page-14-0)

[Error estimation](#page-28-0)

[Accuracy test](#page-42-0)

<span id="page-2-0"></span>[Study of the stability region around](#page-45-0) *L*<sup>5</sup>

# Setting

We are given an **analytic, quasi-periodic** function

$$
f(t) = \sum_{k \in \mathbb{Z}^m} a_k e^{i2\pi \langle k, \omega \rangle t},
$$

satisfying the Cauchy estimates

 $|a_k| \leq Ce^{-\delta |k|}$   $(\exists C > 0, \delta > 0, |k| = |(k_1, \ldots, k_m)| = |k_1| + \cdots + |k_m|)$ 

and with a vector of basic frequencies  $\boldsymbol{\omega} = (\omega_1, \dots, \omega_m)$  satisfying a Diophantine condition

$$
|\langle \boldsymbol{k}, \boldsymbol{\omega} \rangle| > \frac{D}{|k|^\tau}, \quad \big(\, \exists D, \tau > 0 \,\big).
$$

We want to **numerically compute** the frequencies  $\{\langle k, \omega \rangle\}_{|k|=0}^{\text{maxor}}$  and amplitudes  $a_k$  from the values of  $f$ .

#### Fourier Transform

The Fourier Transform will be denoted as

$$
f(t)
$$
  $\xrightarrow{\mathcal{F}}$   $\mathcal{F}(f(t))(\omega) = \hat{f}(\omega) = \int_{-\infty}^{\infty} f(t)e^{-i2\pi\omega t}dt$ 

If  $f(t)$  is quasi-periodic, its Fourier transform is a discrete set of impulses based at the frequencies:

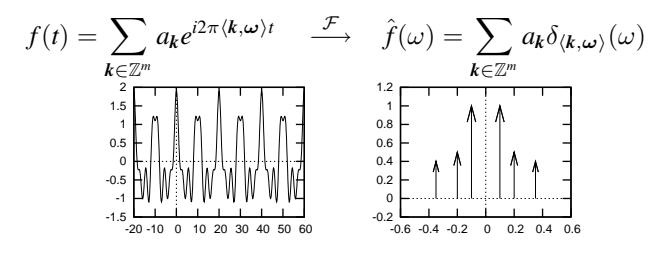

**KORKARYKERKE POLO** 

Example:  $f(t) = \cos(2\pi 0.1t) + 0.5 \cos(2\pi 0.2t) + 0.4 \cos(2\pi 0.35t)$ 

## Time truncation  $\longrightarrow$  WFT

Graphical development (E.O. Brigham, 1988)

Time truncation gives rise to the phenomenon known as *leakage*. Example:  $T = 40$ ,  $f(t) = \cos(2\pi 0.1t) + 0.5 \cos(2\pi 0.2t) + 0.4 \cos(2\pi 0.35t)$ .  $-1.5$   $-20 -10$ -1 -0.5 0 0.5 1 1.5 2 0 10 20 30 40 50 60 × ككا 1.5-<br>10- 20--1 -0.5  $\Omega$  0.5 1 1.5 2 0 10 20 30 40 50 60  $\rightarrow$  $-1.5$   $-20 - 10$ -1 -0.5  $\Omega$  0.5 1 1.5 2 0 10 20 30 40 50 60  $\downarrow$   ${\mathcal{F}}$   $\downarrow$   ${\mathcal{F}}$   $\downarrow$   ${\mathcal{F}}$ -0.2 -0.6 -0.4 -0.2 0 0.2 0.4 0.6 0 0.2 0.4 0.6 0.8 1 1.2 ∗  $\Omega$  5 10 15  $\frac{1}{20}$  $25$  30 35 40 -0.6 -0.4 -0.2 0 0.2 0.4 0.6  $\rightarrow$  0 5 10 15 20 25 30 35 40 -0.6 -0.4 -0.2 0 0.2 0.4 0.6

The maxima of the WFT (bottom right) are displaced from the true frequencies.**KORKARYKERKE POLO** 

#### Time truncation  $\longrightarrow$  WFT

Explicit formulae

 $\blacktriangleright$  Windowed Fourier Transform:

$$
\begin{array}{rcl}\n\phi_{f,T}(\omega) & := & \frac{1}{T} \mathcal{F}\big(\chi_{[0,T]}f(t)\big)(\omega) \\
& = & \frac{1}{T} \int_0^T \chi_{[0,T]}(t) f(t) e^{-i2\pi\omega t} dt.\n\end{array}
$$

 $\blacktriangleright$  Leakage of a complex exponential term.

$$
|\phi_{e^{i2\pi\nu t},T}(\omega)| = \left| \frac{e^{i2\pi(\nu-\omega)T} - 1}{i2\pi(\nu-\omega)T} \right|
$$
  
= 
$$
\left| \frac{\sin \pi(\nu-\omega)T}{\pi(\nu-\omega)T} \right|
$$
  
= 
$$
|\operatorname{sinc}((\nu-\omega)T)|
$$

## Reducing leackage

There are two strategies:

 $\blacktriangleright$  Increase the window length.

$$
|\phi_{e^{i2\pi\nu t},T}(\omega)| = |\operatorname{sinc}((\nu - \omega)T)| = \left| \frac{\sin \pi (\nu - \omega)T}{\pi (\nu - \omega)T} \right|
$$

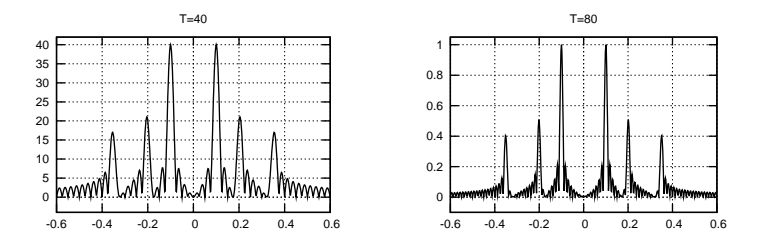

**KORK STRAIN A STRAIN A STRAIN** 

## Reducing leackage

There are two strategies:

 $\blacktriangleright$  Use a smoother window. We use Hanning's:

$$
H_T^{n_h}(t)=q_{n_h}\Big(1-\cos\frac{2\pi t}{T}\Big)^{n_h}.
$$

being 
$$
q_{n_h} = n_h! / ((2n_h - 1)!!)
$$
.

The corresponding WFT is denoted by

$$
\phi_{f,T}^{n_h}(\omega):=\mathcal{F}\big(H^{n_h}f\big)(\omega)=\frac{1}{T}\int_0^T H_T^{n_h}(t)f(t)e^{-i2\pi\omega t}dt,
$$

## Reducing leackage

There are two strategies:

 $\blacktriangleright$  Use a smoother window.

$$
\phi_{e^{i2\pi\nu t},T}(\omega) = \frac{e^{i2\pi(\nu-\omega)T}-1}{i2\pi(\nu-\omega)T} = O\bigg(\frac{1}{(\nu-\omega)T}\bigg),
$$

vs

$$
\phi_{e^{i2\pi\nu t},T}^{n_h}(\omega) = \frac{(-1)^{n_h}(n_h!)^2(e^{i2\pi(\nu-\omega)T}-1)}{i2\pi \prod_{j=-n_h}^{n_h}((\nu-\omega)T+j)} = O\left(\frac{1}{((\nu-\omega)T)^{1+2n_h}}\right)
$$

<span id="page-9-0"></span>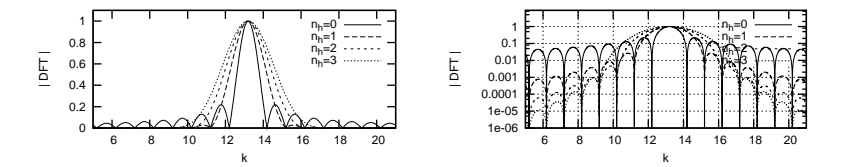

 $4$  ロ )  $4$  何 )  $4$  ヨ )  $4$  ヨ ) ÷,  $299$ 

#### Discretization  $\longrightarrow$  DFT

Graphical development (E.O. Brigham, 1988)

<span id="page-10-0"></span>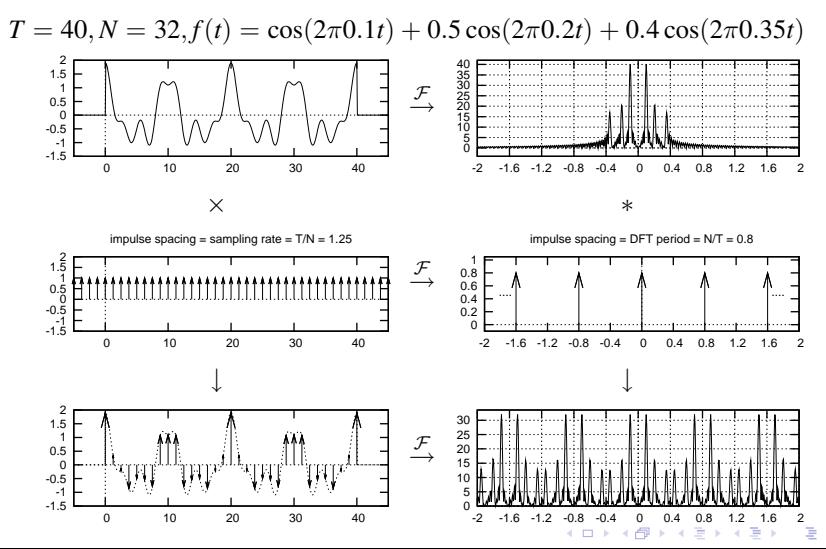

 $\Omega$ 

$$
Sampling \longrightarrow DFT
$$

Explicit formulae

▶ DFT of  $\{f(j\frac{T}{N})\}_{j=0}^{N-1}$  defined as  $\{F_{f,T,N}(k)\}_{k=0}^{N-1}$ , being  $F_{f,T,N}(k) \quad := \quad \frac{1}{N} \mathcal{F} \bigg( \sum_{i \in \mathbb{Z}}$ *j*∈Z  $\chi_{[0,T]}\left(j\frac{T}{\lambda}\right)$ *N*  $\int f\left(j\frac{T}{\lambda}\right)$ *N*  $\left(\frac{k}{7}\right)$ *T*  $\setminus$  $=$   $\frac{1}{\sqrt{2}}$ *N N* X−1  $f\left(j\frac{T}{\lambda}\right)$ *N*  $\bigg\}e^{-i2\pi kj/N}$ .

*j*=0

<span id="page-11-0"></span> $\triangleright$  With Hanning's window:

$$
F_{f,T,N}^{n_h}(k) = \frac{1}{N} \sum_{j=0}^{N-1} H_T^{n_h}\left(j\frac{T}{N}\right) f\left(j\frac{T}{N}\right) e^{-i2\pi k j/N}.
$$

**KORKARYKERKE POLO** 

## Sampling  $\longrightarrow$  DFT

Explicit formulae

 $\blacktriangleright$  Relation with the WFT:

$$
F_{f,T,N}(k) = \phi_{f,T,N}\left(\frac{k}{T}\right) + \underbrace{\sum_{l \in \mathbb{Z} \setminus \{0\}} \left(\phi_{f,T,N}\left(\frac{k+lN}{T}\right) + \phi_{f,T,N}\left(\frac{k-lN}{T}\right)\right)}_{\text{error term}}
$$

In The **fundamental domain** of the DFT for real signals is  $[0, T/(2N)]$ . *T*/(2*N*) is Nyquist's critical frequency.

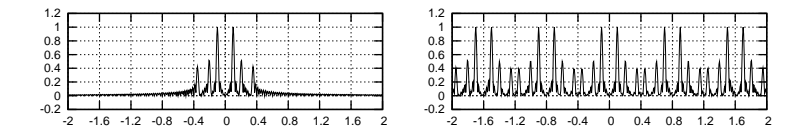

**KORK STRAIN A STRAIN A STRAIN** 

# Sampling  $\longrightarrow$  DFT

Explicit formulae

 $\blacktriangleright$  Relation with the WFT:

$$
F_{f,T,N}(k) = \phi_{f,T,N}\left(\frac{k}{T}\right) + \underbrace{\sum_{l \in \mathbb{Z} \setminus \{0\}} \left( \phi_{f,T,N}\left(\frac{k+lN}{T}\right) + \phi_{f,T,N}\left(\frac{k-lN}{T}\right) \right)}_{\text{error term}}
$$

- In The fundamental domain of the DFT for real signals is  $[0, T/(2N)]$ . *T*/(2*N*) is Nyquist's critical frequency.
- $\triangleright$  The error term above can produce aliasing: if a frequency of the signal is outside the fundamental domain of the DFT, we will detect an alias of it.

**KORKARYKERKE POLO** 

<span id="page-13-0"></span>► Aliasing is avoided increasing *N*.

## **Outline**

[Introduction](#page-2-0)

[The method](#page-14-0)

[Error estimation](#page-28-0)

[Accuracy test](#page-42-0)

<span id="page-14-0"></span>[Study of the stability region around](#page-45-0) *L*<sup>5</sup>

- Parameters: *T* (time length), *N* (number of samples), *n<sup>h</sup>* (Hanning index)  $b_{\text{min}}$  minimum threshold, several tolerances.
	- 1. Set an starting threshold for collecting peaks of the modulus of the **DFT** of  $f(t)$ .
	- 2. Find initial approximations of the frequencies, starting from the peaks of the DFT greater than the thresold.
	- 3. Find the amplitudes of the frequencies found in the previous step, by solving  $DFT(O_f) = DFT(f)$ .
	- 4. Simultaneously refine ALL the frequencies and amplitudes of the current quasi–periodic approximation of *f* , by solving  $DFT(O_f) = DFT(f).$
	- 5. Perform a DFT of the input signal minus the current quasi–periodic approximation obtained in step 4, decrease the thresold and go back to step 2.

- Parameters: *T* (time length), *N* (number of samples), *n<sup>h</sup>* (Hanning index)  $b_{\min}$  minimum threshold, several tolerances.
	- 1. Set an starting threshold for collecting peaks of the modulus of the **DFT** of  $f(t)$ .
	- 2. Find initial approximations of the frequencies, starting from the peaks of the DFT greater than the thresold.
	- 3. Find the amplitudes of the frequencies found in the previous step, by solving  $DFT(O_f) = DFT(f)$ .
	- 4. Simultaneously refine ALL the frequencies and amplitudes of the current quasi–periodic approximation of *f* , by solving  $DFT(O_f) = DFT(f).$
	- 5. Perform a DFT of the input signal minus the current quasi–periodic approximation obtained in step 4, decrease the thresold and go back to step 2.

Parameters: *T* (time length), *N* (number of samples), *n<sup>h</sup>* (Hanning index)  $b_{\min}$  minimum threshold, several tolerances.

- 1. Set an starting threshold for collecting peaks of the modulus of the **DFT** of  $f(t)$ .
- 2. Find initial approximations of the frequencies, starting from the peaks of the DFT greater than the thresold.
- 3. Find the amplitudes of the frequencies found in the previous step, by solving  $DFT(O_f) = DFT(f)$ .
- 4. Simultaneously refine ALL the frequencies and amplitudes of the current quasi–periodic approximation of *f* , by solving  $DFT(O_f) = DFT(f).$
- 5. Perform a DFT of the input signal minus the current quasi–periodic approximation obtained in step 4, decrease the thresold and go back to step 2.

Parameters: *T* (time length), *N* (number of samples), *n<sup>h</sup>* (Hanning index)  $b_{\min}$  minimum threshold, several tolerances.

- 1. Set an starting threshold for collecting peaks of the modulus of the **DFT** of  $f(t)$ .
- 2. Find initial approximations of the frequencies, starting from the peaks of the DFT greater than the thresold.
- 3. Find the amplitudes of the frequencies found in the previous step, by solving  $DFT(O_f) = DFT(f)$ .
- 4. Simultaneously refine ALL the frequencies and amplitudes of the current quasi–periodic approximation of *f* , by solving  $DFT(Q_f) = DFT(f).$
- 5. Perform a DFT of the input signal minus the current quasi–periodic approximation obtained in step 4, decrease the thresold and go back to step 2.

Parameters: *T* (time length), *N* (number of samples), *n<sup>h</sup>* (Hanning index) *b*<sub>min</sub> minimum threshold, several tolerances.

- 1. Set an starting threshold for collecting peaks of the modulus of the **DFT** of  $f(t)$ .
- 2. Find initial approximations of the frequencies, starting from the peaks of the DFT greater than the thresold.
- 3. Find the amplitudes of the frequencies found in the previous step, by solving  $DFT(O_f) = DFT(f)$ .
- 4. Simultaneously refine ALL the frequencies and amplitudes of the current quasi–periodic approximation of *f* , by solving  $DFT(Q_f) = DFT(f).$
- 5. Perform a DFT of the input signal minus the current quasi–periodic approximation obtained in step 4, decrease the thresold and go back to step 2.

For 
$$
f(t) = \cos(2\pi 0.13t) - \frac{1}{2}\sin(2\pi 0.27t) + \sin(2\pi 0.37t)
$$
,  
\n $T = N = 512$ ,  $n_h = 0$ .

1. Starting thresold: 0.8 modulus of the DFT of the input data:

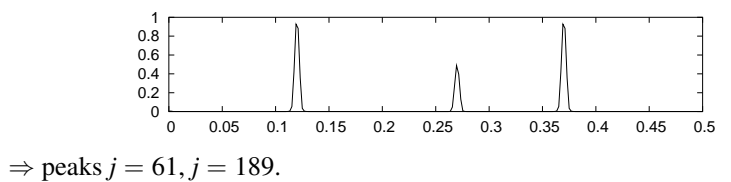

K ロ X K @ X K 할 X X 할 X : 할 X Y Q Q @

For 
$$
f(t) = \cos(2\pi 0.13t) - \frac{1}{2}\sin(2\pi 0.27t) + \sin(2\pi 0.37t)
$$
,  
\n $T = N = 512$ ,  $n_h = 0$ .

2. Approximation of frequencies:

peak 67  $\Rightarrow$  frequency 0.130859375

peak 189  $\Rightarrow$  frequency 0.369140625

#### 3. Computation of amplitudes from known frequencies:

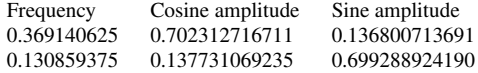

modulus of the DFT of the residual

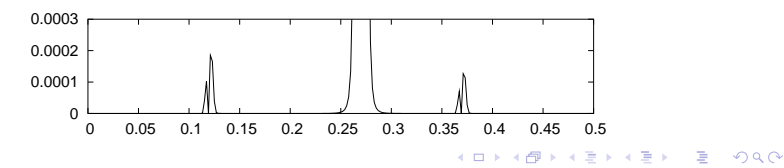

For 
$$
f(t) = \cos(2\pi 0.13t) - \frac{1}{2}\sin(2\pi 0.27t) + \sin(2\pi 0.37t)
$$
,  
\n $T = N = 512$ ,  $n_h = 0$ .

4. Iterative refinement:

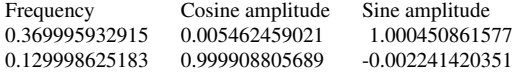

5. modulus of the DFT of input signal minus step 4:

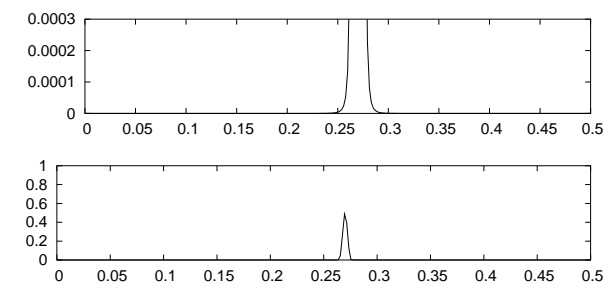

New threshold: 0.2

For 
$$
f(t) = \cos(2\pi 0.13t) - \frac{1}{2}\sin(2\pi 0.27t) + \sin(2\pi 0.37t)
$$
,  
\n $T = N = 512$ ,  $n_h = 0$ .

5. modulus of the DFT of input signal minus step 4:

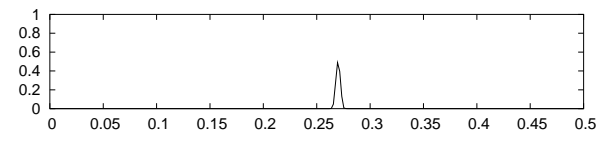

New threshold: 0.2

2. Approximation of frequencies:

peak 138  $\Rightarrow$  frequency 0.26953125

3. Amplitudes from known frequencies:

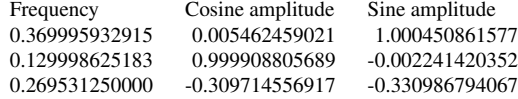

イロト イ押 トイヨ トイヨ トー

÷,

 $2990$ 

For 
$$
f(t) = \cos(2\pi 0.13t) - \frac{1}{2}\sin(2\pi 0.27t) + \sin(2\pi 0.37t)
$$
,  
\n $T = N = 512$ ,  $n_h = 0$ .

4. Iterative refinement:

Frequency Cosine amplitude Sine amplitude 0.3700000000000000 0.0000000000000009 1.0000000000000022 0.1300000000000000 0.9999999999999997 0.0000000000000010 0.2700000000000000 -0.0000000000000028 -0.4999999999999995

modulus of the DFT of the residual:

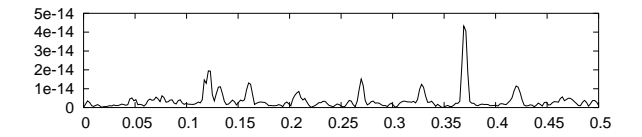

**KORK STRAIN A STRAIN A STRAIN** 

Computing amplitudes from known frequencies We ask  $DFT(Q_f) = DFT(f)$ , being

$$
Q_f(t) = A_0^c + \sum_{l=1}^{N_f} \left( A_l^c \cos(2\pi \frac{\nu_l}{T} t) + A_l^s \sin(2\pi \frac{\nu_l}{T} t) \right).
$$

Since we work with real signals, we use the sine and cosine transforms:

$$
c_{f,T,N}^{n_h}(k) = \frac{2}{N} \sum_{j=0}^{N-1} f(j_{N}^{T}) H_{N}^{n_h}(j) \cos(2\pi \frac{k}{N}j), \quad k = 0, ..., \frac{N}{2},
$$
  

$$
s_{f,T,N}^{n_h}(k) = \frac{2}{N} \sum_{j=0}^{N-1} f(j_{N}^{T}) H_{N}^{n_h}(j) \sin(2\pi \frac{k}{N}j), \quad k = 1, ..., \frac{N}{2} - 1.
$$

They are realted to the DFT in complex form by

$$
F_{f,T,N}^{n_h}(k) \;\; = \;\; \frac{1}{2}\Big(c_{f,T,N}^{n_h}(k)-is_{f,T,N}^{n_h}(k)\Big), \qquad k=0,\ldots,N/2.
$$

#### Computing amplitudes from known frequencies

The system of equations to be solved is **linear** and  $(1 + 2N_f) \times (1 + 2N_f)$ :

$$
A_0^c c_{1,T,N}^{n_h}(0) + \sum_{l=1}^{N_f} \left( A_l^c \overline{c}_{\nu_l,N}^{n_h}(0) + A_l^s \overline{c}_{\nu_l,N}^{n_h}(0) \right) = c_{f,T,N}^{n_h}(0)
$$
  

$$
A_0^c c_{1,T,N}^{n_h}(j) + \sum_{\substack{l=1 \ N_f}}^{N_f} \left( A_l^c \overline{c}_{\nu_l,N}^{n_h}(j) + A_l^s \overline{c}_{\nu_l,N}^{n_h}(j) \right) = c_{f,T,N}^{n_h}(j)
$$
  

$$
\sum_{l=1}^{N_f} \left( A_l^c \overline{s}_{\nu_l,T}^{n_h}(j) + A_l^c \overline{s}_{\nu_l,T}^{n_h}(j) \right) = s_{f,T,N}^{n_h}(j)
$$

where  $j = [\nu_l + 0.5], l = 1 \div N_f$  (collocation harmonics), and

*nh nh c* (*j*) = *c* (*j*), 1 1,*T*,*N nh nh nh nh c* (*j*) = *c* (*j*), *s* (*j*) = *s* (*j*), ν*l*,*N* 2πν*l* ν*l*,*N* 2πν*l* cos( ),*T*,*N* cos( ),*T*,*N T T nh nh nh nh* e*c* (*j*) = *c* (*j*), <sup>e</sup>*<sup>s</sup>* (*j*) = *s* (*j*).ν*l*,*N* ν*l*,*N* 2πν*l* 2πν*l* sin( ),*T*,*N* sin( ),*T*,*N T T* 

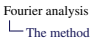

#### Simultaneous improvement of frequencies and amplitudes

We solve by **Newton's method** the following  $(1 + 3N_f) \times (1 + 3N_f)$ non–linear system:

$$
A_0^c c_{1,T,N}^{n_h}(0) + \sum_{\substack{l=1 \ l \neq j}}^{N_f} \left( A_i^c \overline{c}_{\nu_l,N}^{n_h}(0) + A_i^s \overline{c}_{\nu_l,N}^{n_h}(0) \right) = c_{f,T,N}^{n_h}(0)
$$
  

$$
A_0^c c_{1,T,N}^{n_h}(j_i) + \sum_{\substack{l=1 \ l \neq j}}^{N_f} \left( A_i^c \overline{c}_{\nu_l,N}^{n_h}(j_i) + A_i^s \overline{c}_{\nu_l,N}^{n_h}(j_i) \right) = c_{f,T,N}^{n_h}(j_i)
$$
  

$$
\sum_{l=1}^{N_f} \left( A_i^c \overline{s}_{\nu_l,N}^{n_h}(j_i) + A_i^s \overline{s}_{\nu_l,N}^{n_h}(j_i) \right) = s_{f,T,N}^{n_h}(j_i)
$$
  

$$
A_0^c c s_{1,T,N}^{n_h}(j_i^+) + \sum_{l=1}^{N_f} \left( A_i^c \overline{c s}_{\nu_l,N}^{n_h}(j_i^+) + A_i^s \widetilde{c s}_{\nu_l,N}^{n_h}(j_i^+) \right) = c s_{f,T,N}^{n_h}(j_i^+)
$$

 $\text{being } j_i = [\nu_i + 0.5], j_i^+ = [\nu_i] + 1 - (j_i^+ - [\nu_i]).$ 

**K ロ K K (日 K K B K X B K X B K K K K G K C K** 

## **Outline**

[Introduction](#page-2-0)

[The method](#page-14-0)

[Error estimation](#page-28-0)

[Accuracy test](#page-42-0)

<span id="page-28-0"></span>[Study of the stability region around](#page-45-0) *L*<sup>5</sup>

# **Strategy**

#### Let us denote

 $\blacktriangleright$   $f_{r_0}$ : the truncation of *f* to the frequencies we want to determine:

$$
f_{r_0}(t) = A_0^c + \sum_{\substack{|k| \leq r_0 - 1 \\ \langle k, \omega \rangle > 0}} \left( A_k^c \cos(2\pi \langle k, \omega \rangle t) + A_k^s \sin(2\pi \langle k, \omega \rangle t) \right).
$$

- $\blacktriangleright$   $y = (A_0, \nu_1, A_1^c, A_1^s, \dots, \nu_{N_f}, A_{N_f}^c, A_{N_f}^s)$ : the **exact** frequencies and amplitudes.
- $\triangleright$  *y* +  $\Delta$ *y*: the **computed** frequencies and amplitudes.

The system we solve for iterative improvement of frequencies and amplitudes is

$$
\underbrace{\mathrm{DFT}(Q_f)}_{g(y+\Delta y)} = \underbrace{\mathrm{DFT}(f_{r_0})}_{b} + \underbrace{\mathrm{DFT}(f - f_{r_0})}_{\Delta b}
$$

We would get the **exact** frequencies and amplitudes if  $\Delta b = 0$ .

## Strategy

**In System for iterative improvement of frequencies and amplitudes:** 

$$
A_0^c + \sum_{\substack{l=1 \ n \neq j}}^{N_f} \left( A_i^c \overline{c}_{\nu_l,N}^{n_h}(0) + A_i^s \overline{c}_{\nu_l,N}^{n_h}(0) \right) = c_{f_{r_0},T,N}^{n_h}(0) + c_{f-f_{r_0},T,N}^{n_h}(0)
$$
  
\n
$$
A_0^c c_1^{n_h}(j_i) + \sum_{\substack{l=1 \ n \neq j}}^{N_f} \left( A_i^c \overline{c}_{\nu_l,N}^{n_h}(j_i) + A_i^s \overline{c}_{\nu_l,N}^{n_h}(j_i) \right) = c_{f_{r_0},T,N}^{n_h}(j_i) + c_{f-f_{r_0},T,N}^{n_h}(j_i)
$$
  
\n
$$
\sum_{\substack{l=1 \ n \neq j}}^{N_f} \left( A_i^c \overline{s}_{\nu_l,N}^{n_h}(j_i) + A_i^s \overline{s}_{\nu_l,N}^{n_h}(j_i) \right) = s_{f_{r_0},T,N}^{n_h}(j_i) + s_{f-f_{r_0},T,N}^{n_h}(j_i)
$$
  
\n
$$
A_0^c c s_1^{n_h}(j_i^+) + \sum_{l=1}^{N_f} \left( A_i^c \overline{c s}_{\nu_l,N}^{n_h}(j_i^+) + A_i^s \overline{c s}_{\nu_l,N}^{n_h}(j_i^+) \right) = c s_{f_{r_0},T,N}^{n_h}(j_i^+) + c s_{f-f_{r_0},T,N}^{n_h}(j_i^+).
$$
  
\nwhere  $f - f_{r_0} = \sum_{|k| \ge r_0} a_k e^{i2\pi \langle k, \omega \rangle t}$ .

<sup>I</sup> The error term ∆*b* consists of DFT

 $\triangleright$  of periodic terms with frequencies not being computed,

 $\triangleright$  evaluated in harmonics corresponding to frequencies being computed. Therefore, the error term  $\Delta b$  can be considered **leakage of the** remainder,  $f - f_{r_0}$ .

**A O A G A 4 O A C A G A 4 O A 4 O A C A** 

**Strategy** 

In The error term  $\Delta b$  can be considered **leakage of the remainder** 

$$
\text{DFT}(f - f_{r_0}) = \sum_{|\boldsymbol{k}| \ge r_0} a_{\boldsymbol{k}} \, \text{DFT}(e^{i2\pi \langle \boldsymbol{\omega}, \boldsymbol{k} \rangle t})
$$

<sup>I</sup> The effect of the terms of the remainder on the error ∆*b* is

 $\triangleright$  The DFT of terms corresponding to **low–order frequencies**,  $\{\langle k, \omega \rangle\}_{|k| \gtrsim r_0}$ , evaluated at the harmonics  $\{j_i, j_i^+\}$ , will be **small** if the harmonics  $T\langle k, \omega \rangle$  are far from  $\{j_i, j_i^+\}$ .

This can be achieved by increasing *T* as long as there is no aliasing.

 $\triangleright$  The DFT of terms corresponding to **high–order frequencies may not be** small  $(T\langle k, \omega \rangle)$  can be made arbitrarily close to a *j<sub>i</sub>* for large enough  $|k|$ ). However, the corresponding amplitudes will be small due to the Cauchy estimates

$$
|a_k| \leq Ce^{-\delta |k|} \quad \forall k \in \mathbb{Z}^m,
$$

so they will be harmless.

# Bounding

 $\triangleright$  The system we solve for iterative improvement of frequencies and amplitudes is

$$
\underbrace{\mathrm{DFT}(Q_f)}_{g(y+\Delta y)} = \underbrace{\mathrm{DFT}(f_{r_0})}_{b} + \underbrace{\mathrm{DFT}(f - f_{r_0})}_{\Delta b}
$$

We would get the **exact** frequencies and amplitudes if  $\Delta b = 0$ .

 $\triangleright$  The error in frequencies and amplitudes is given, at first order, by

$$
\|\Delta y\|_{\infty} \le \|Dg(y)^{-1}\|_{\infty} \|\Delta b\|_{\infty}.
$$

**KORKARYKERKE POLO** 

- ► Bounds can be obtained for  $||Dg(y)^{-1}||_{\infty}$  and  $||\Delta b||$ .
- $\blacktriangleright$  Main idea: instead of the DFT.
	- $\blacktriangleright$  bound the WFT, and
	- $\blacktriangleright$  the difference WFT DFT.

# Bound for  $||Dg(y)^{-1}||_{\infty}$

We can write

$$
Dg(y) =: M = \left( \begin{array}{cccc} 2 & B_{0,1} & \dots & B_{0,N_f} \\ 0 & B_{1,1} & \dots & B_{1,N_f} \\ \vdots & \vdots & \ddots & \vdots \\ 0 & B_{N_f,1} & \dots & B_{N_f,N_f} \end{array} \right).
$$

We split  $M = M_D + M_O$ ,

$$
M = \left(\begin{array}{cccc} 2 & 0 & \dots & 0 \\ 0 & B_{1,1} & \dots & 0 \\ \vdots & \vdots & \ddots & \vdots \\ 0 & 0 & \dots & B_{N_f,N_f} \end{array}\right) + \left(\begin{array}{cccc} 0 & B_{0,1} & \dots & B_{0,N_f} \\ 0 & 0 & \dots & B_{1,N_f} \\ 0 & \vdots & \ddots & \vdots \\ 0 & B_{N_f,1} & \dots & 0 \end{array}\right)
$$

.

K ロ ▶ K @ ▶ K 할 ▶ K 할 ▶ ... 할 ... 9 Q Q ·

*M* is **close to block-diagonal**, so the idea is to obtain **bounds for**  $\|M_D^{-1}\|,$   $\|M_O\|$  and use −1

$$
||(M_D + M_O)^{-1}|| \leq \frac{||M_D^{-1}||}{1 - ||M_D^{-1}|| ||M_O||}.
$$

# Bound for  $||\Delta b||_{\infty}$

We have

$$
\|\Delta b\| \leq 2C \max_{j\in J} \sum_{|\boldsymbol{k}|=r_0}^{\infty} e^{-\delta |\boldsymbol{k}|} |\widetilde{h}_N^{n_h}(T\langle \boldsymbol{k},\boldsymbol{\omega}\rangle - j)|
$$

where  $|\widetilde{h}_N^{n_h}|$  is the envelope displayed below ( $N = 16$ ,  $n_h = 0$ ).

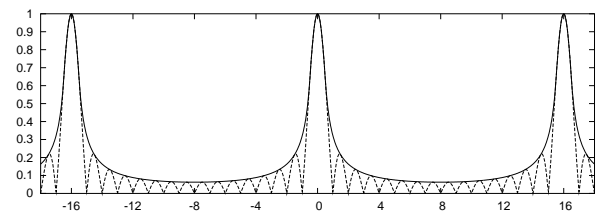

# Bound for  $\|\Delta b\|_{\infty}$

We have

$$
\|\Delta b\| \leq 2C \max_{j\in J} \sum_{|\boldsymbol{k}|=r_0}^{\infty} e^{-\delta |\boldsymbol{k}|} |\widetilde{h}_N^{n_h}(T\langle \boldsymbol{k},\boldsymbol{\omega}\rangle - j)|
$$

The Diophantine condition gives a lower bound for  $|T\langle k, \omega \rangle - j|$ :

$$
|T\langle \mathbf{k},\boldsymbol{\omega}\rangle-j|\geq \frac{TD}{(|\langle \mathbf{k},\boldsymbol{\omega}\rangle|+|\mathbf{k}_j|)^{\tau}}-1.
$$

 $\text{For } |\mathbf{k}| \text{ small, } |\widetilde{h}_N^{n_h}(T\langle \mathbf{k}, \omega \rangle - j)| \ll 1.$ After some order  $r_*$ ,  $|\widetilde{h}_N^{n_h}(T\langle \boldsymbol{k}, \boldsymbol{\omega} \rangle - j)|$  may approach 1. Therefore,

$$
\|\Delta b\| \leq 2C \Bigl( \max_{j\in J} \sum_{|k|=r_0}^{r_*-1} e^{-\delta |k|} |\widetilde h_N^{n_h}(T\langle \pmb k, \pmb \omega\rangle - j)| + \max_{j\in J} \sum_{|k|=r_*}^{\infty} e^{-\delta |k|} \Bigr).
$$

**KORKARYKERKE POLO**
# Bound for  $\|\Delta b\|_{\infty}$

In

$$
\|\Delta b\| \leq 2C \Bigl( \max_{j\in J} \sum_{|k|=r_0}^{r_*-1} e^{-\delta |k|} |\widetilde h_N^{n_h}(T\langle \pmb k, \pmb \omega \rangle - j)| + \max_{j\in J} \sum_{|k|=r_*}^{\infty} e^{-\delta |k|} \Bigr),
$$

- $\triangleright$  The first term is bounded by **replacing the DFT** by the WFT. This introduces an additional error term due to this approximation.
- All the sums are reduced to sums of the form  $\sum_j j^{\alpha} e^{-\delta j}$ , which are bounded by incomplete Gamma functions.

K ロ ▶ K @ ▶ K 할 ▶ K 할 ▶ . 할 | K 9 Q @

# Explicit bounds

Hypotheses:

- 1. Assume  $f(t) = \sum_{k \in \mathbb{Z}^m} a_k e^{i2\pi \langle k, \omega \rangle t}$ , Cauchy estimates:  $|a_k| \le Ce^{-\delta |k|}$ ,  $\omega = (\omega_1, \ldots, \omega_m)$  rac ind., Diophantine condition  $|\langle \boldsymbol{k}, \boldsymbol{\omega} \rangle| > D/|k|^\tau$ .
- 2. Apply the numerical Fourier analysis procedure with *T*, *N*, *n<sup>h</sup>* with minimum "amplitude barrier"  $b_{\text{min}}$ .  $\longrightarrow$  approximations  $\widetilde{A}_0$ ,  $\{(\widetilde{\nu}_k, \widetilde{A}_k^c, \widetilde{A}_k^s)\}_{k=1}^{N_f}$ (denote by  $A_0$ ,  $\{(\nu_k, A_k^c, A_k^s)\}_{k=1}^{N_f}$  the exact values)
- 3. Assume  $\{T\langle k, \omega \rangle\}_{|k|=1}^{r_0} \subset {\{\nu_k\}}_{k=1}^{N_f}$ , for some order  $r_0$ ,
- 4. *T*, *N* satisfy some technical (non–demanding) lower bounds.

**KORKARYKERKE POLO** 

# Explicit bounds

Then the error can be bounded in first–order as:

$$
\|\Delta y\| \le \|M^{-1}\| \|\Delta b\|,
$$

with

► 
$$
||M^{-1}|| \n\leq \frac{G_{n_h}}{\min(1, A_{\min})} + \text{small terms } \frac{n_h}{G_{n_h}} \frac{0}{4.84} \frac{1}{8.83} \frac{2}{13.3} \frac{3}{17.7}
$$
  
\n►  $||\Delta b|| \leq \frac{C_1(n_h, m, C, \delta, D, \tau, r_0, r_*)}{T^{1+2n_h}} + \frac{C_2(n_h, m, C, \delta, D, \tau, r_0, r_*)}{(D_a^*)^{1+2n_h}}$   
\n+ tail( $n_h, m, C, \delta, D, \tau, r_*)$ )  
\nharmless amplitudes  
\nwhere  $D_a^* := N - T(r_0 + r_* - 2)||\omega||_{\infty} - 1$   
\nis related to the distance of frequencies up to order  $r_*$  to the right end of  
\nthe fundamental domain of the DFT.

**K ロ K K (日 K K B K X B K X B K K K K G K C K** 

# Rules of Thumb for high accuracy

- 1. Choose *T* such that the closest frequencies we want to determine are several harmonics away.
- 2. Choose *N* such that the largest frequency we want to determine is away from the right end of the fundamental domain of the DFT.

**KORKARYKERKE POLO** 

3. Take  $n_h = 2$ .

# Rules of Thumb for high accuracy

- 1. Choose *T* such that the closest frequencies we want to determine are several harmonics away.
- 2. Choose *N* such that the largest frequency we want to determine is away from the right end of the fundamental domain of the DFT.

**KORKARYKERKE POLO** 

3. Take  $n_h = 2$ .

# Rules of Thumb for high accuracy

- 1. Choose *T* such that the closest frequencies we want to determine are several harmonics away.
- 2. Choose *N* such that the largest frequency we want to determine is away from the right end of the fundamental domain of the DFT.

**KORKARYKERKE POLO** 

<span id="page-41-0"></span>3. Take  $n_h = 2$ .

# **Outline**

[Introduction](#page-2-0)

[The method](#page-14-0)

[Error estimation](#page-28-0)

[Accuracy test](#page-42-0)

<span id="page-42-0"></span>[Study of the stability region around](#page-45-0) *L*<sup>5</sup>

K ロ ▶ K @ ▶ K 할 X X 할 X | 할 X 10 Q Q Q

# Accuracy test

We consider the **quasi–periodic function** ( $\omega = (1, 1)$ √ 2),  $\varphi = (0.2, 0.3)$ 

$$
f_{\mu}(t) = \frac{\sin(2\pi\omega_1 t + \varphi_1)}{1 - \mu \cos(2\pi\omega_1 t + \varphi_1)} \cdot \frac{\sin(2\pi\omega_2 t + \varphi_2)}{1 - \mu \cos(2\pi\omega_2 t + \varphi_2)}, \quad \mu = 0.9.
$$

Explicit formulae for frequencies and amplitudes can be obtained, as well as the Cauchy estimates and the Diophantine condition.

We have performed Fourier analysis of this function for several *T*, *N*, computing the first 20 frequencies ( $|k|$  < 5).

<span id="page-43-0"></span>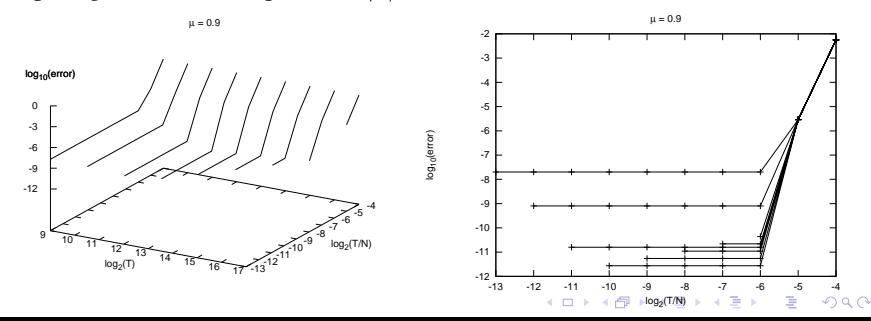

#### Accuracy test

#### Error in amplitudes only:

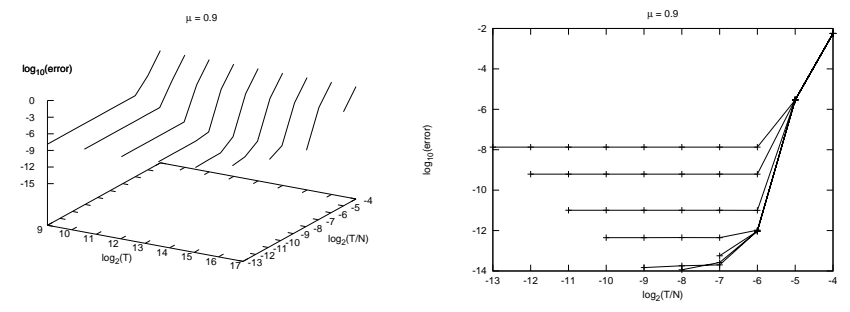

For these functions, the Cauchy estimates are equalities:

$$
f_{\mu}(t) = \sum_{k \in \mathbb{Z}^m} a_k e^{i2\pi \langle k, \omega \rangle t}, \quad m = 2, \quad |a_k| = \frac{1}{\mu^2} c^{|k|} = 1.23 \cdot (0.627)^{|k|}
$$

<span id="page-44-0"></span>For  $|\mathbf{k}| = 6$ ,  $|a_{\mathbf{k}}| = 6.06 \times 10^{-2}$ , but we get nearly full double–precision accuracy in frequencies and amplitudes.

# **Outline**

[Introduction](#page-2-0)

[The method](#page-14-0)

[Error estimation](#page-28-0)

[Accuracy test](#page-42-0)

<span id="page-45-0"></span>[Study of the stability region around](#page-45-0) *L*<sup>5</sup>

K ロ ▶ K @ ▶ K 할 X X 할 X | 할 X 10 Q Q Q

#### The circular, planar RTBP

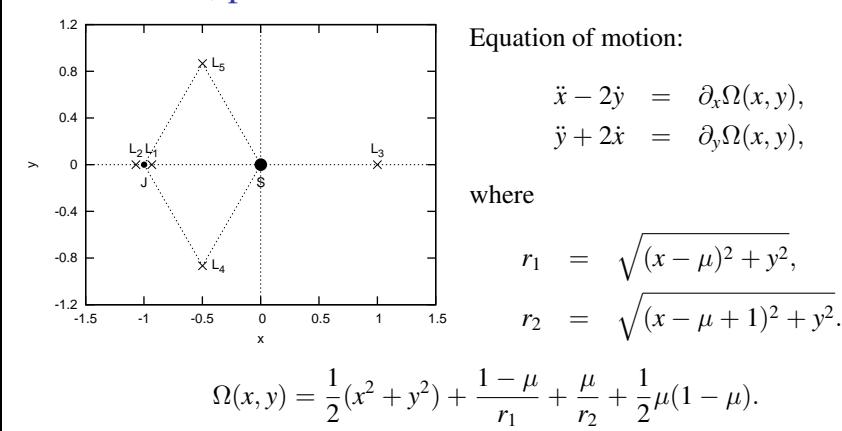

Mass parameter:  $\mu = \frac{m_1}{a}$  $\frac{m_1}{m_1 + m_2}$ .

**KORKARYKERKE POLO** 

#### Data for the Sun–Jupiter case

▶ Sun–Jupiter mass parameter:

$$
\mu_{\rm{SJ}} = 1/1048.3486 = 9.5388118 \times 10^{-4}
$$

If *L*<sub>5</sub> is center  $\times$  center: Spec  $Df(L_5) = {\omega_{long}^{L_5}, \omega_{short}^{L_5}}$ ,

$$
\omega_{\text{long}}^{L_5} = \left(\frac{1 - \sqrt{1 - 27\mu(1 - \mu)}}{2}\right)^{1/2} = 0.08046412,
$$
  

$$
\omega_{\text{short}}^{L_5} = \left(\frac{1 + \sqrt{1 - 27\mu(1 - \mu)}}{2}\right)^{1/2} = 0.99675750.
$$

**KORKARYKERKE POLO** 

#### Data for the Sun–Jupiter case

 $\triangleright$  Sun–Jupiter mass parameter:

$$
\mu_{\rm{SJ}} = 1/1048.3486 = 9.5388118 \times 10^{-4}
$$

If *L*<sub>5</sub> is center  $\times$  center: Spec  $Df(L_5) = {\omega_{long}^{L_5}, \omega_{short}^{L_5}}$ ,

$$
\omega_{\text{long}}^{L_5} = 0.08046412, \qquad \omega_{\text{short}}^{L_5} = 0.99675750.
$$

 $\triangleright$  We'll work with frequencies in cycles per unit of synodic time:

$$
\nu_{\text{short}}^{L_5} = \omega_{\text{short}}^{L_5} / (2\pi) = 0.01280626,
$$
  
\n
$$
\nu_{\text{long}}^{L_5} = \omega_{\text{long}}^{L_5} / (2\pi) = 0.1586388,
$$

**KORKARYKERKE POLO** 

• NOTE:  $\nu_{short}^{L_5}/\nu_{long}^{L_5} = 12.3876$ .

# The stability domain

Numerical computation (G. Gómez, À. Jorba, J.J. Masdemont, C. Simó, ESA report 1993)

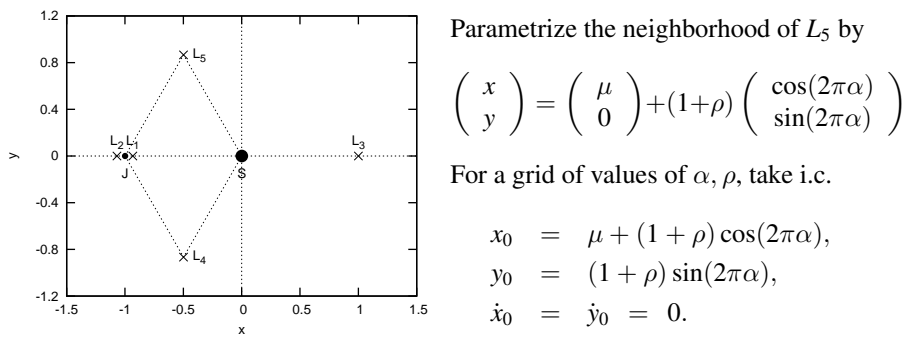

**KORKARYKERKE POLO** 

Try to integrate up to time  $T_{\text{max}}$ , satisfying:

- Projection on  $(x, y)$  not encircling the main primary.
- $\triangleright$  Not too close aproaches to primaries.

$$
\blacktriangleright y > y_c = -0.5.
$$

# The stability domain

Refinement (C. Simó, 2006, 2008)

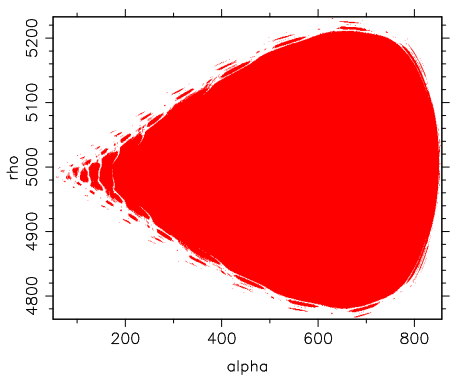

- First run: up to  $T_{\text{max}} = 2^{20}(2\pi)$ . Subsisting points: 215673.
	- Second run: try the previous points up to  $T_{\text{max}} = 2^{24} (2\pi)$ . Not all points are tested, but:
		- $\blacktriangleright$  From the border to the inside.
		- $\blacktriangleright$  Stop testing when 5 consecutive points stay for  $2^{24}$ Jupiter revolutions.

Subsisting points: 215115.

Note: This is not the phase portrait on an area-preserving map. The initial conditions correspond to different energy levels.

Goal: to relate the frontier of the domain of stability and the island structure to resonances.

### The stability domain

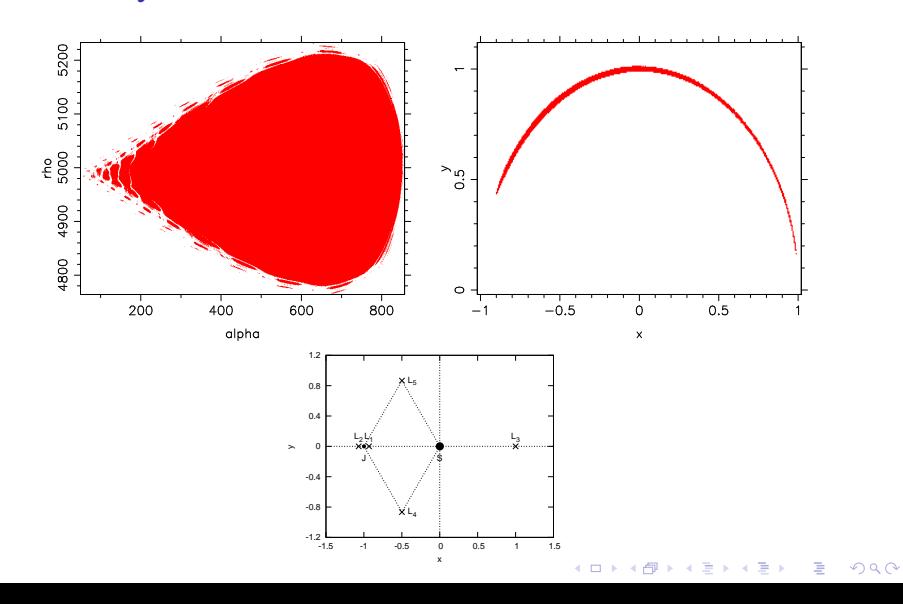

# Fourier exploration

 $\triangleright$  The Fourier analysis procedure has been applied to each of the subsisting points, with

$$
T = 65536, N = 262144, n_h = 2, N_{\text{max}} = 100, b_{\text{min}} = 10^{-6}
$$

- $\triangleright$  Total computing time: 352.52 hours (using 28 processors: 12.59 hours)
- $\blacktriangleright$  Statistics:

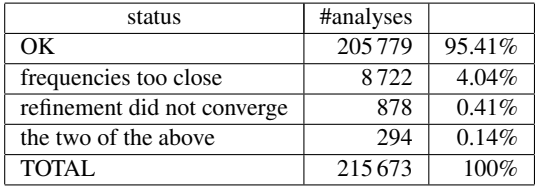

# Basic frequencies

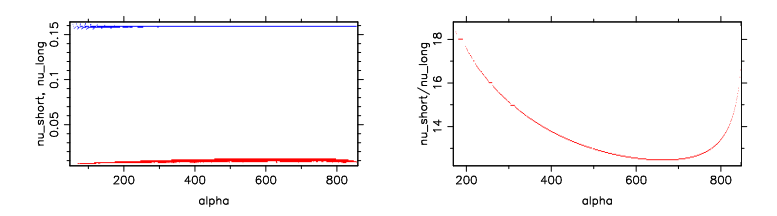

 $\blacktriangleright$  Left:

**Blue:** freq. of maximum amplitude. It is close to  $\nu_{\text{long}}^{L_5}$ 

 $\longrightarrow \nu_{\text{long}}$ 

Red: frequency of maximum amplitude inside  $[0.155, 0.165]$ . It is close to  $\nu_{\text{short}}^{L_5}$ 

- $\longrightarrow \nu_{\text{short}}$
- **In Right:** the quotient  $\nu_{\text{short}}/\nu_{\text{long}}$  for  $\rho = 4950$ .

# **Results**

A basic set has been extracted from each set of frequencies, and all frequencies have been written as linear combinations of the basic set. This allows to classify all the points in 4 groups:

**KORKARYKERKE POLO** 

- <span id="page-54-0"></span>1. Analyses ending with an error code. 9894 (4.54%)
- <span id="page-54-1"></span>2. Error in determination of linear combinations  $\geq 10^{-10}$ . 20416 (9.47%)
- <span id="page-54-2"></span>3.  $\nu_{short}$  is not a rational multiple of  $\nu_{long}$ . 170389 (79.09%)
- <span id="page-54-3"></span>4.  $\nu_{\text{short}}$  is a rational multiple of  $\nu_{\text{long}}$ . 14914 (6.91%)
- $1 + 2$  $1 + 2$  $1 + 2$ : diffusing (chaotic) orbits.
- [3](#page-54-2) : regular, non–resonant motion.
- [4](#page-54-3) : regular, resonant motion.

### Graphical representation

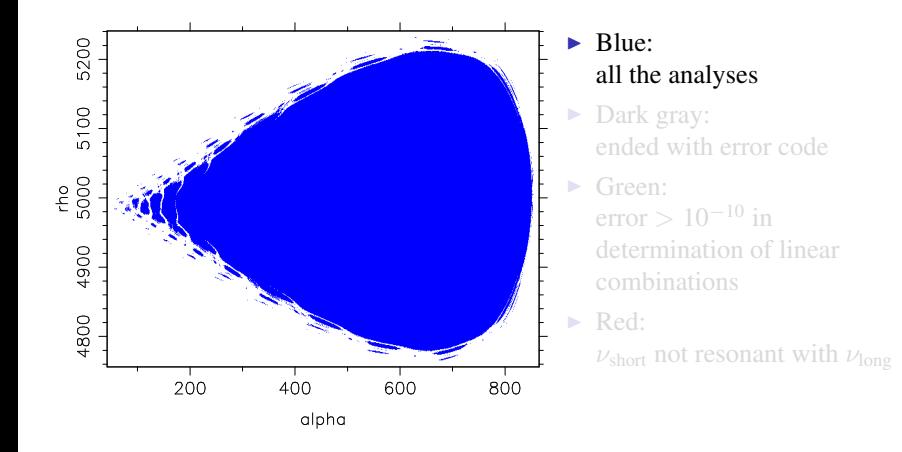

K ロ ▶ K @ ▶ K 할 ▶ K 할 ▶ . 할 | K 9 Q @

#### Graphical representation

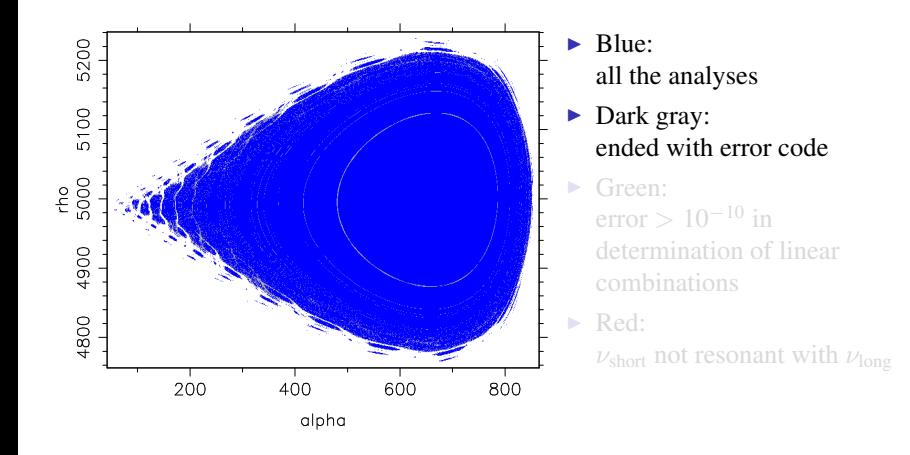

K ロ ▶ K @ ▶ K 할 ▶ K 할 ▶ . 할 | K 9 Q @

# Graphical representation

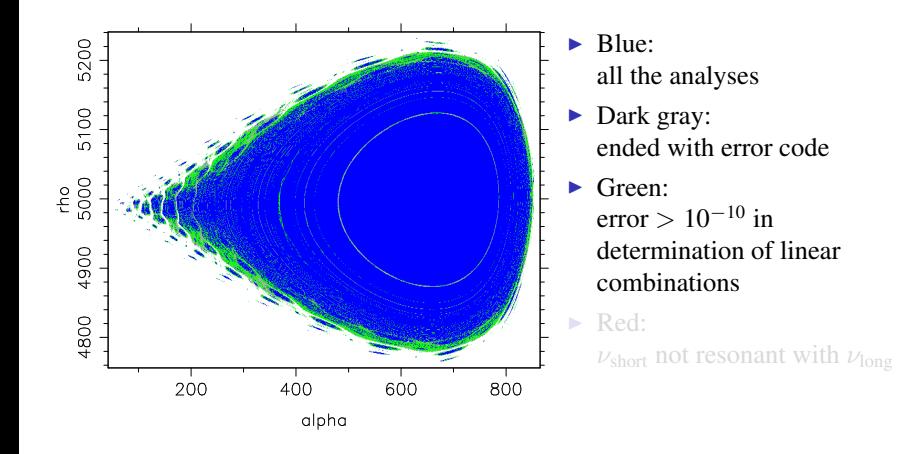

**KORKARYKERKE POLO** 

# Graphical representation

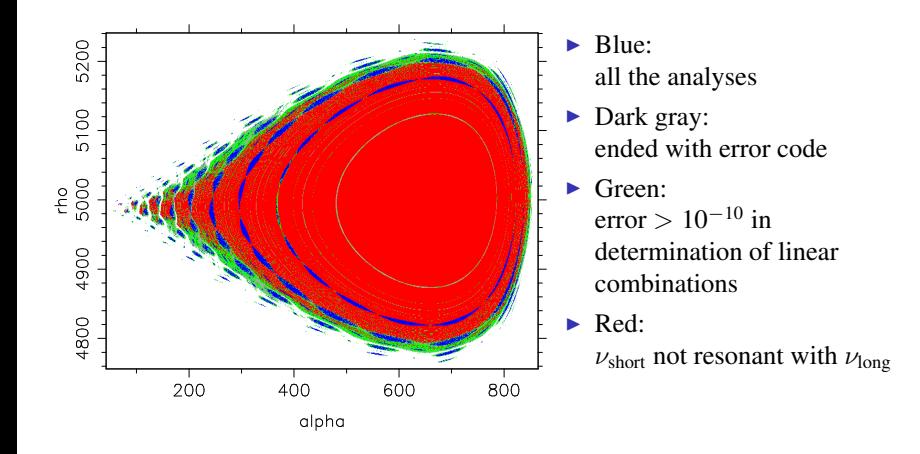

**KORKARYKERKE POLO** 

# Graphical representation

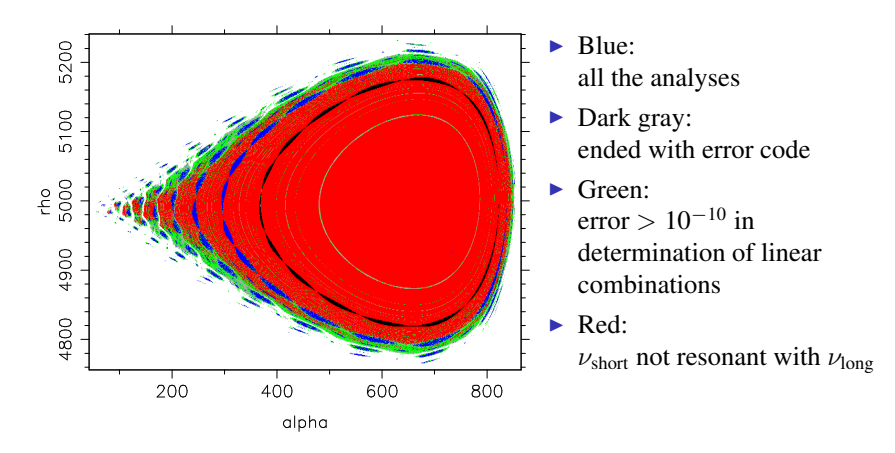

Resonances: 14:1

## Graphical representation

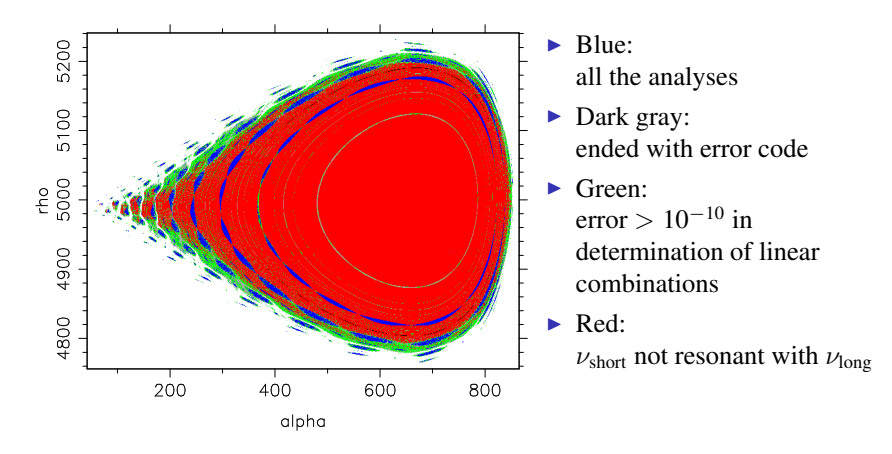

Resonances: 14:1, 29:2

# Graphical representation

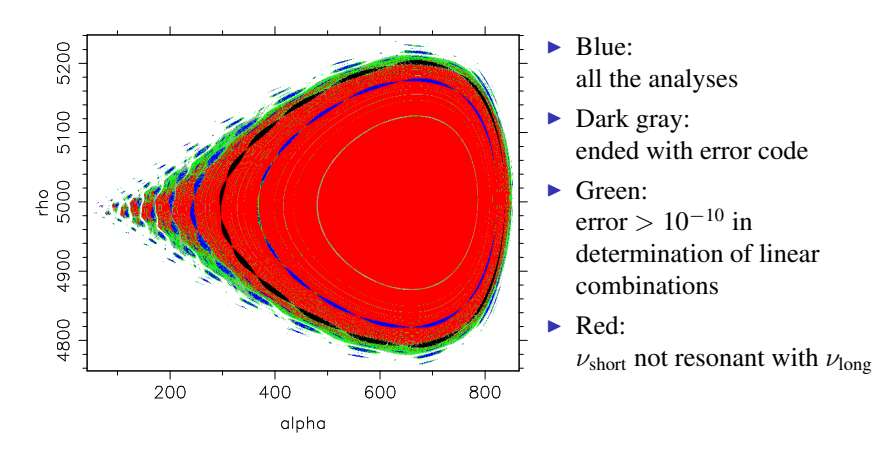

Resonances: 14:1, 29:2, 15:1

# Graphical representation

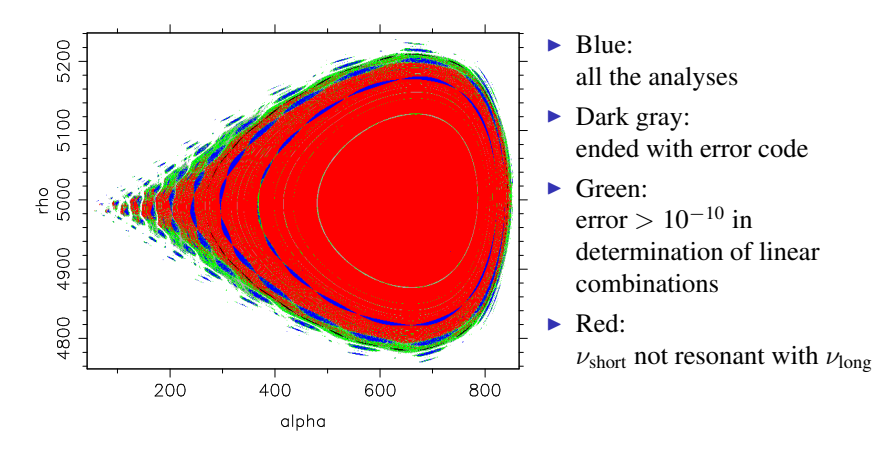

**KORK STRAIN A STRAIN A STRAIN** 

Resonances: 14:1, 29:2, 15:1, 31:2

# Graphical representation

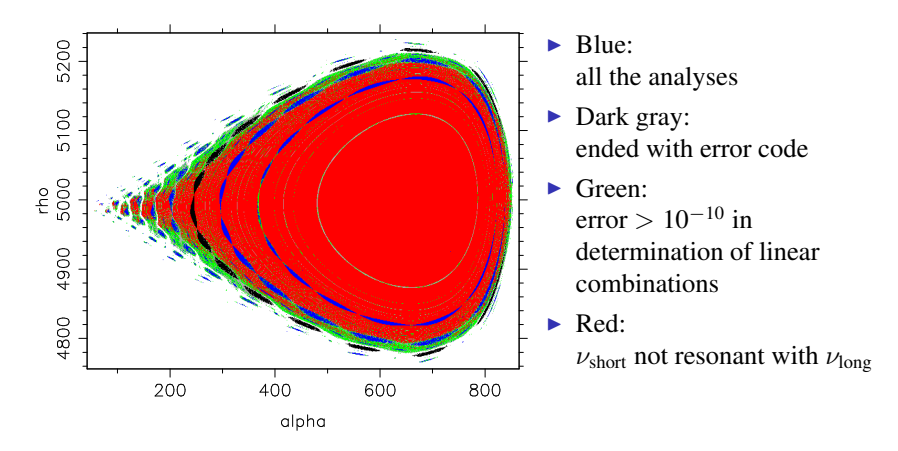

Resonances: 14:1, 29:2, 15:1, 31:2, 16:1

# Graphical representation

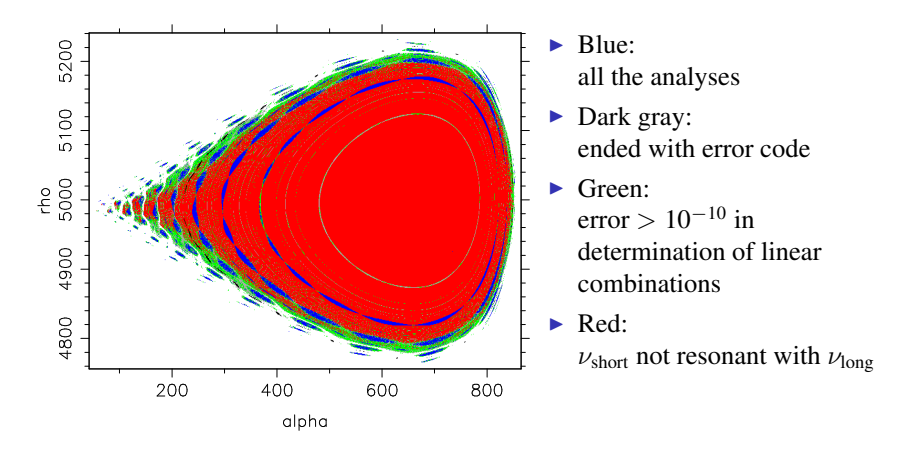

**KORK STRAIN A STRAIN A STRAIN** 

Resonances: 14:1, 29:2, 15:1, 31:2, 16:1, 33:2

# Graphical representation

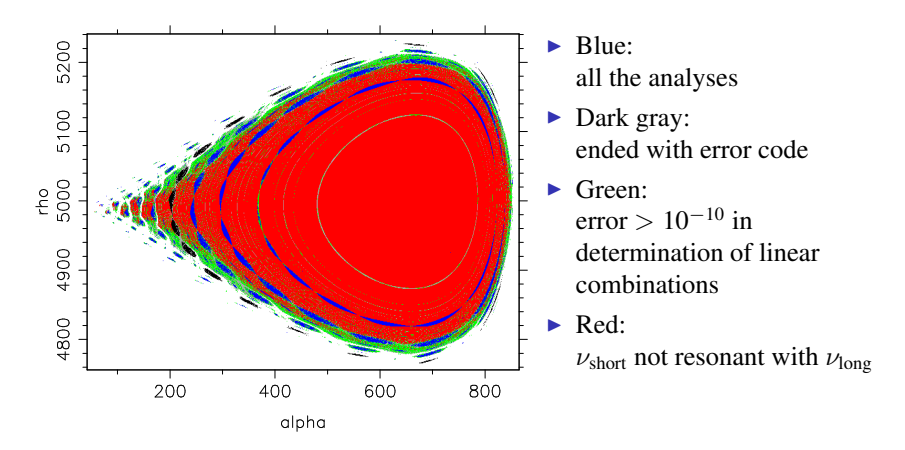

Resonances: 14:1, 29:2, 15:1, 31:2, 16:1, 33:2, 17:1

# Graphical representation

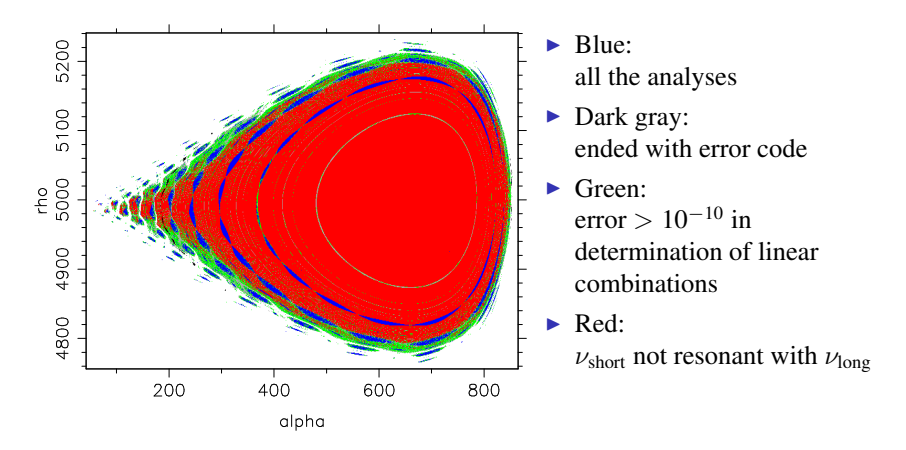

**KORK STRAIN A STRAIN A STRAIN** 

Resonances: 14:1, 29:2, 15:1, 31:2, 16:1, 33:2, 17:1, 35:2

# Graphical representation

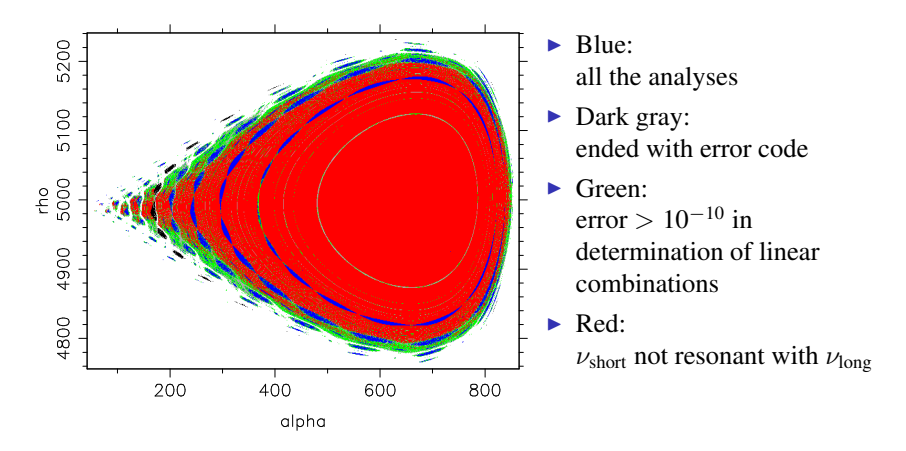

Resonances: 14:1, 29:2, 15:1, 31:2, 16:1, 33:2, 17:1, 35:2, 18:1

# Graphical representation

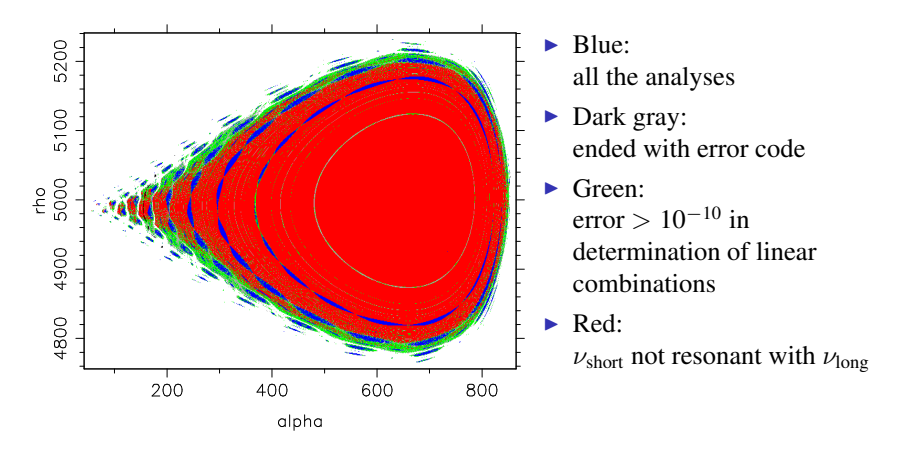

Resonances: 14:1, 29:2, 15:1, 31:2, 16:1, 33:2, 17:1, 35:2, 18:1, 37:2

K ロ ▶ K @ ▶ K 할 ▶ K 할 ▶ . 할 | K 9 Q @

#### Graphical representation

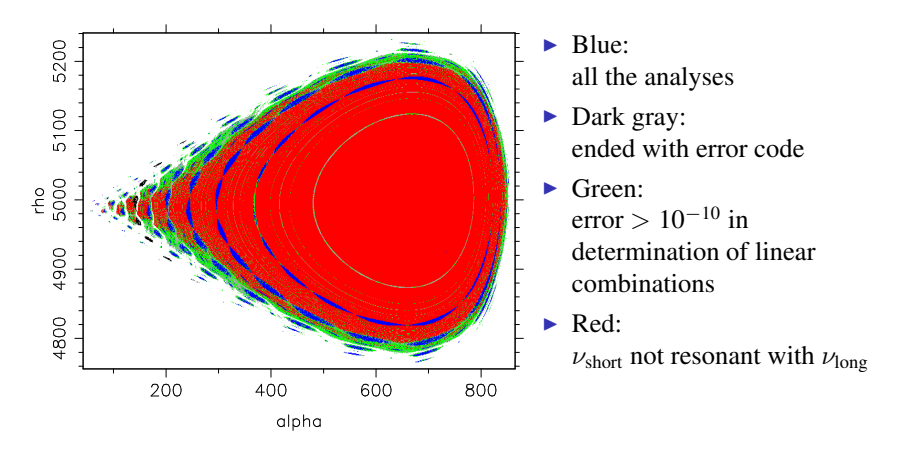

Resonances: 14:1, 29:2, 15:1, 31:2, 16:1, 33:2, 17:1, 35:2, 18:1, 37:2, 19:1

# Graphical representation

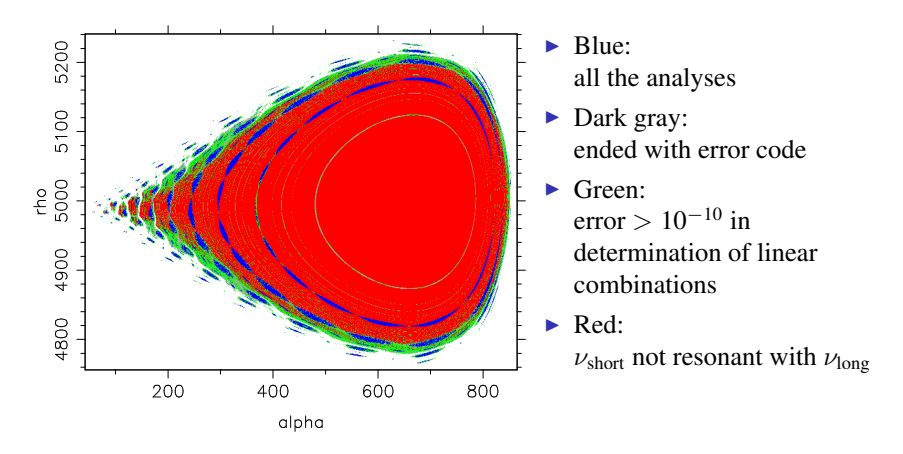

Resonances: 14:1, 29:2, 15:1, 31:2, 16:1, 33:2, 17:1, 35:2, 18:1, 37:2, 19:1, 39:2

## Graphical representation

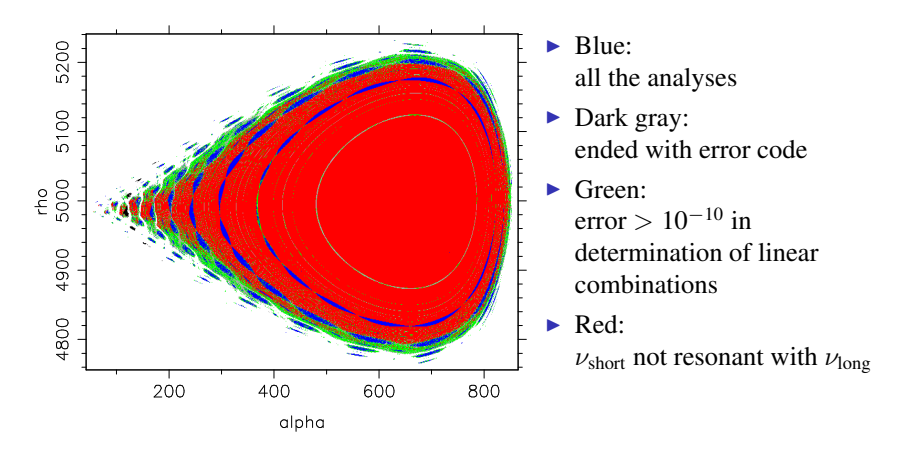

Resonances: 14:1, 29:2, 15:1, 31:2, 16:1, 33:2, 17:1, 35:2, 18:1, 37:2, 19:1, 39:2, 20:1
# Graphical representation

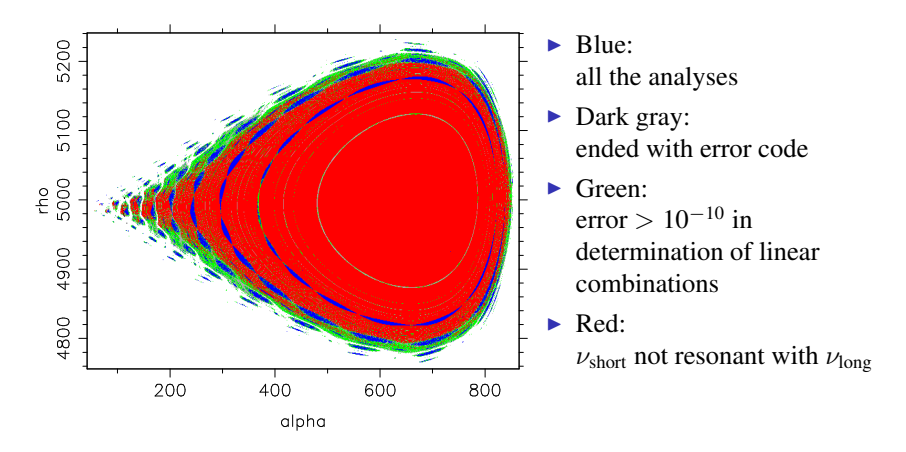

Resonances: 14:1, 29:2, 15:1, 31:2, 16:1, 33:2, 17:1, 35:2, 18:1, 37:2, 19:1, 39:2, 20:1, 41:2

**KORK STRAIN A STRAIN A STRAIN** 

# Graphical representation

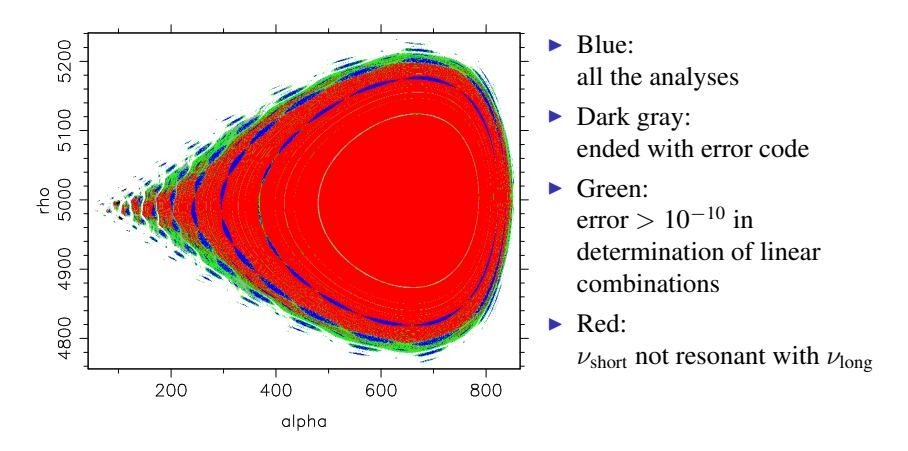

Resonances: 14:1, 29:2, 15:1, 31:2, 16:1, 33:2, 17:1, 35:2, 18:1, 37:2, 19:1, 39:2, 20:1, 41:2, 21:1

### Graphical representation

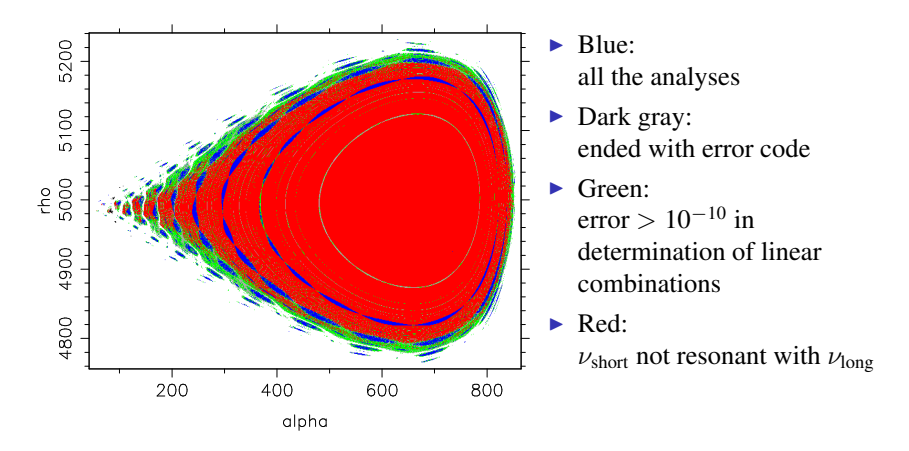

Resonances: 14:1, 29:2, 15:1, 31:2, 16:1, 33:2, 17:1, 35:2, 18:1, 37:2, 19:1, 39:2, 20:1, 41:2, 21:1, 22:1

# Graphical representation

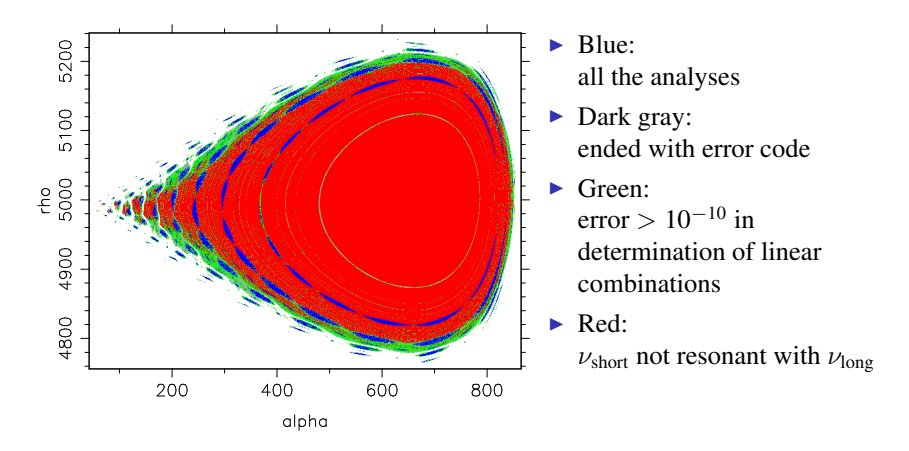

Resonances: 14:1, 29:2, 15:1, 31:2, 16:1, 33:2, 17:1, 35:2, 18:1, 37:2, 19:1, 39:2, 20:1, 41:2, 21:1, 22:1, 23:1

**KORK STRAIN A STRAIN A STRAIN** 

### Graphical representation

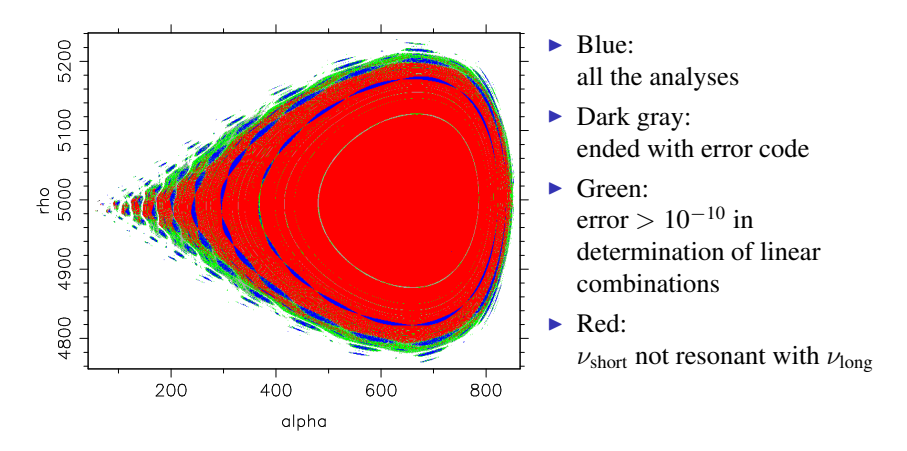

Resonances: 14:1, 29:2, 15:1, 31:2, 16:1, 33:2, 17:1, 35:2, 18:1, 37:2, 19:1, 39:2, 20:1, 41:2, 21:1, 22:1, 23:1, 24:1

# & that's it

Thank you!!

K ロ ▶ K @ ▶ K 할 ▶ K 할 ▶ | 할 | ⊙Q @